Setup-4.bin Call Of Duty Black Ops [UPD]

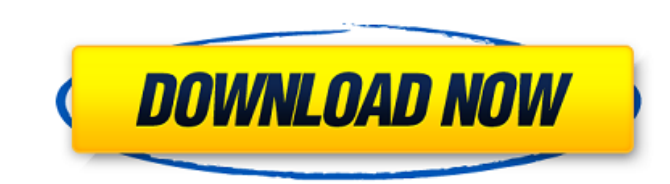

November 22, 2019 - Before you start installing the game, make sure that all updates are completed. Checking for updates on the PlayStation 4. If the updates are not completed, the installation of the game may fail. 1 Make update on PlayStation 4. 2 If the update is not installed, install it. See Installing a system update. 3 After that, you can start installing the game. 4 If you still cannot install the game, contact Sony Entertainment Net

## **Setup-4.bin Call Of Duty Black Ops**

Download Setup-3.bin Call Of Duty Black Ops Link Fix theme for Steam, it's not working Call of Duty Black Ops 3 Download Free For Windows. Call of Duty Black Ops 3 Download free for windows. Crack Download Setup-4.bin Game Android.rarUse of the Add-on Electrochemical Energy Storage Unit for an "Electronic Tether" in a High-Energy Density Hybrid Supercapacitor. The combination of a high-energy density and high-power capability hybrid supercap get maximum and sustained charge and energy delivery. The tether should also be comfortable to wear, long-lasting, and have a low cost of ownership, but not require wired connections. In this work, we describe the use of a of a solar module to supply power to an HSS for an energy density of 1.8 W h m-2. The integrated system was worn by a young adult male during 45 min of continuous walking, obtaining a sustained power for 105 min and energy energy ratio of 3.3, and no loss of energy due to self-discharge.Q: Change source of master PR to a branch I want to convert a PR to a branch, but master does not have the feature branch I created. I cannot seem to find an request is called merging. You can also do this by pressing the "+" button on the pull request button. You can find more information about merging in the PR documentation here. Alternatively, you can ask the maintainers of decided to adopt your pull request) by commenting at their repository. Update I don't have access to your repo, so I cannot help you with how to request a merge manually, but I have done it in the past. 16The Lord is graci Amen. 17 17 But who is able to stand, And so save his life? 19 19 Not one of all those c6a93da74d

> <https://inmobiliaria-soluciones-juridicas.com/2022/10/bricsys-bricscad-platinum-13-1-22-43041-portable-rar> <https://thecryptobee.com/actia-psa-xs-evolution-download-best-windows/> <https://brinke-eq.com/advert/personal-activation-code-of-realtime-landscaping-architect-epub-link/> [https://www.beaches-lakesides.com/wp-content/uploads/2022/10/Cutmaster\\_2d\\_Pro\\_1331\\_Crack\\_Download.pdf](https://www.beaches-lakesides.com/wp-content/uploads/2022/10/Cutmaster_2d_Pro_1331_Crack_Download.pdf) <https://cuteteddybearpuppies.com/2022/10/perfect-cast-iptv-apk-v1-1-11-unlocked-updated/> <http://moonreaderman.com/afcore-dll-arcgis-10-crack-top-60/> [https://www.noidabestproperty.com/wp-content/uploads/2022/10/Applied\\_Acoustics\\_Strum\\_Acoustic\\_Gs1\\_Keygen\\_TOP\\_Crack.pdf](https://www.noidabestproperty.com/wp-content/uploads/2022/10/Applied_Acoustics_Strum_Acoustic_Gs1_Keygen_TOP_Crack.pdf) <http://seattlemailing.com/wp-content/uploads/2022/10/nanadr.pdf> [https://www.verenigingvalouwe.nl/advert/mmd-model-download-r18-682-\\_\\_exclusive\\_\\_/](https://www.verenigingvalouwe.nl/advert/mmd-model-download-r18-682-__exclusive__/) [http://www.fuertebazar.com/wp-content/uploads/2022/10/Autocad\\_Architecture\\_2013\\_Xforce\\_Keygen\\_FREE\\_297.pdf](http://www.fuertebazar.com/wp-content/uploads/2022/10/Autocad_Architecture_2013_Xforce_Keygen_FREE_297.pdf)